## Package 'pivotaltrackR'

January 19, 2018

Type Package

Title A Client for the 'Pivotal Tracker' API

Description 'Pivotal Tracker' <https://www.pivotaltracker.com> is a project management software-as-a-service that provides a REST API. This package provides an R interface to that API, allowing you to query it and work with its responses.

Version 0.1.0

URL <http://enpiar.com/r/pivotaltrackR>,

<https://github.com/nealrichardson/pivotaltrackR>

BugReports <https://github.com/nealrichardson/pivotaltrackR/issues>

License MIT + file LICENSE

**Depends**  $R (= 3.0.0)$ 

Imports curl, httr, utils

**Suggests** covr, httptest  $(>= 3.0.0)$ , knitr, magrittr, spelling

Language en-US

RoxygenNote 6.0.1

VignetteBuilder knitr

NeedsCompilation no

Author Neal Richardson [aut, cre]

Maintainer Neal Richardson <neal.p.richardson@gmail.com>

Repository CRAN

Date/Publication 2018-01-19 19:03:38 UTC

### R topics documented:

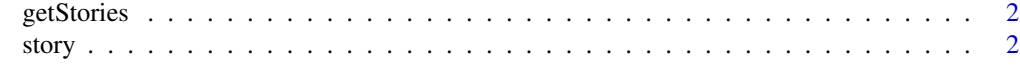

**Index** [4](#page-3-0)

<span id="page-1-0"></span>getStories *Get stories*

#### Description

Get stories

#### Usage

```
getStories(..., search = NULL, query = list())
```
#### Arguments

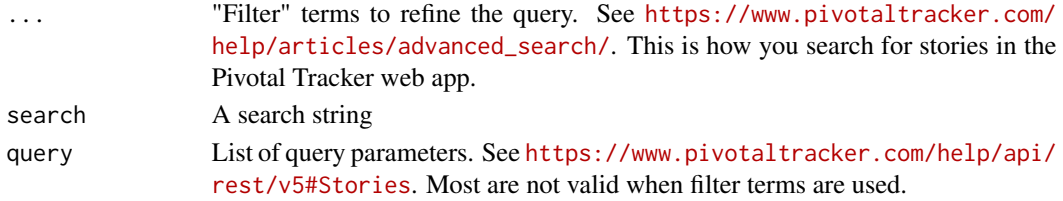

#### Value

A 'stories' object: a list of all stories matching the search.

#### Examples

```
## Not run:
getStories(story_type="bug", current_state="unstarted",
   search="deep learning")
```
## End(Not run)

story *Create, read, update, and delete a story*

#### Description

Create, read, update, and delete a story

#### Usage

```
getStory(story)
```
createStory(...)

editStory(story, ...)

deleteStory(story)

#### story 3

#### Arguments

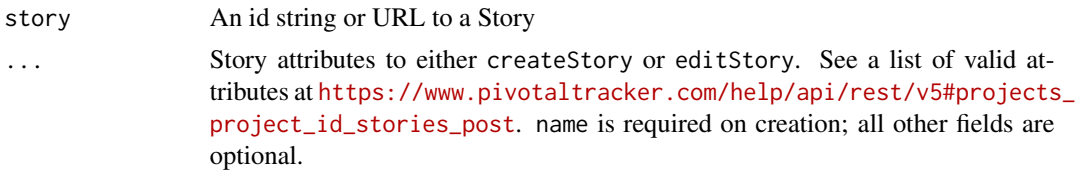

#### Value

deleteStory returns nothing, while the other functions all return a 'story' object: either the requested story (getStory), the newly created story (createStory), or the current state of the modified story editStory.

#### Examples

```
## Not run:
new_bug <- createStory(
    name="Flux capacitor hangs at 0.9 gigawatts",
    description="Please investigate and fix.",
    story_type="bug"
\mathcal{L}new_bug <- editStory(new_bug, current_state="started")
deleteStory(new_bug)
```
## End(Not run)

# <span id="page-3-0"></span>Index

createStory *(*story*)*, [2](#page-1-0)

deleteStory *(*story*)*, [2](#page-1-0)

editStory *(*story*)*, [2](#page-1-0)

getStories, [2](#page-1-0) getStory *(*story*)*, [2](#page-1-0)

story, [2](#page-1-0)